Introduction to ICONDESK Table of Contents

ii

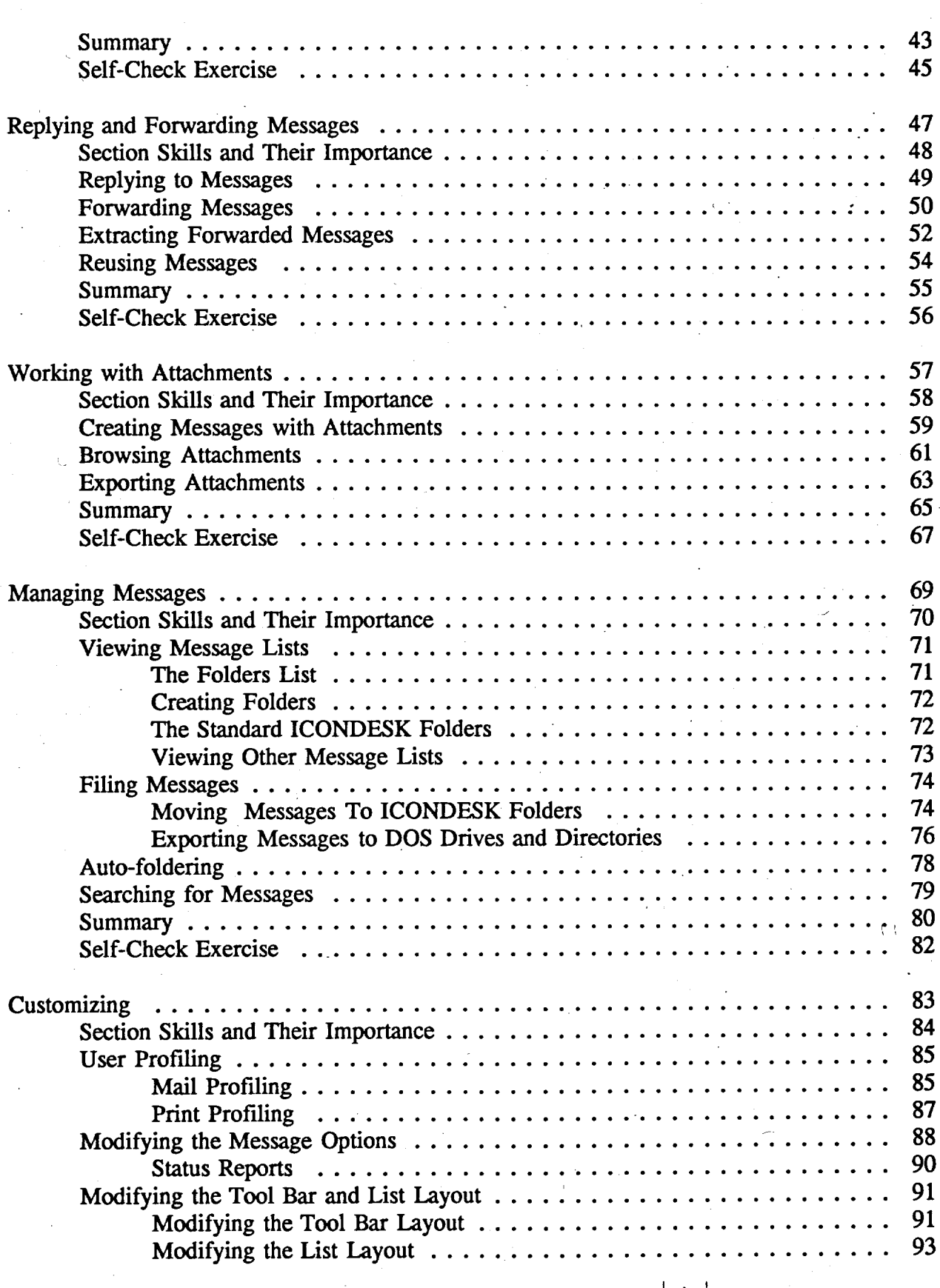

-'A - \_J

J